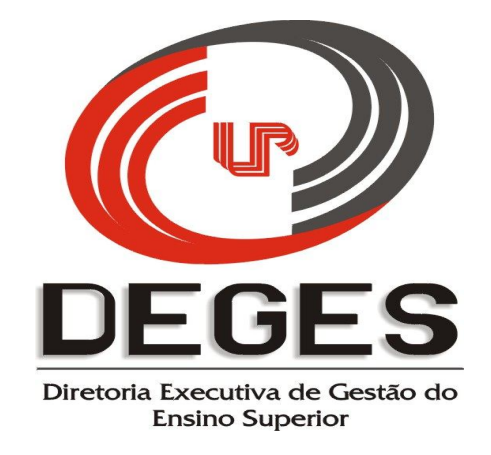

# **MANUAL PARA O PREENCHIMENTO DO RELATÓRIO FINAL**

### **PROJETO DE MONITORIA ACADÊMICA**

### **2013**

*UNIVERSIDADE PARANAENSE – UNIPAR*  Praça Mascarenhas de Moraes, 4282 - CEP: 87.502-210 – Umuarama - Paraná Telefone: (044) 3621-2828 – Ramal n.º 1284/1360/1409/1410 – Fax (044) 362-2828 – Ramal n.º 1465

#### **ACESSO AO SISTEMA**

Relatório Final

No site da UNIPAR, acesse o link "Diretorias – Ensino Superior", e dentre os tópicos do Programa de Monitoria Acadêmica, clique em **Coordenador do Projeto**.

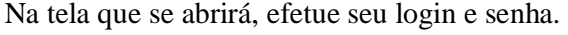

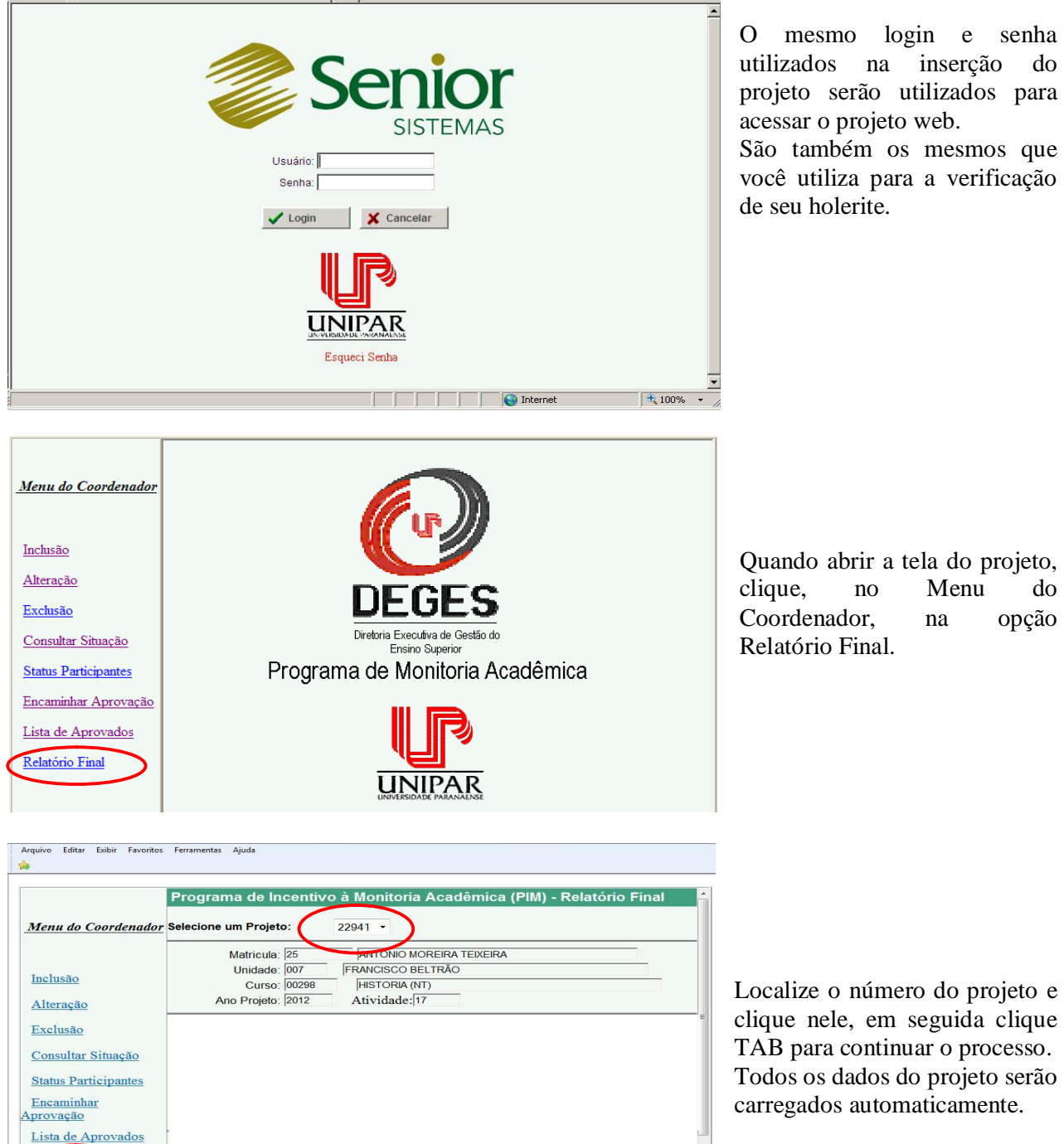

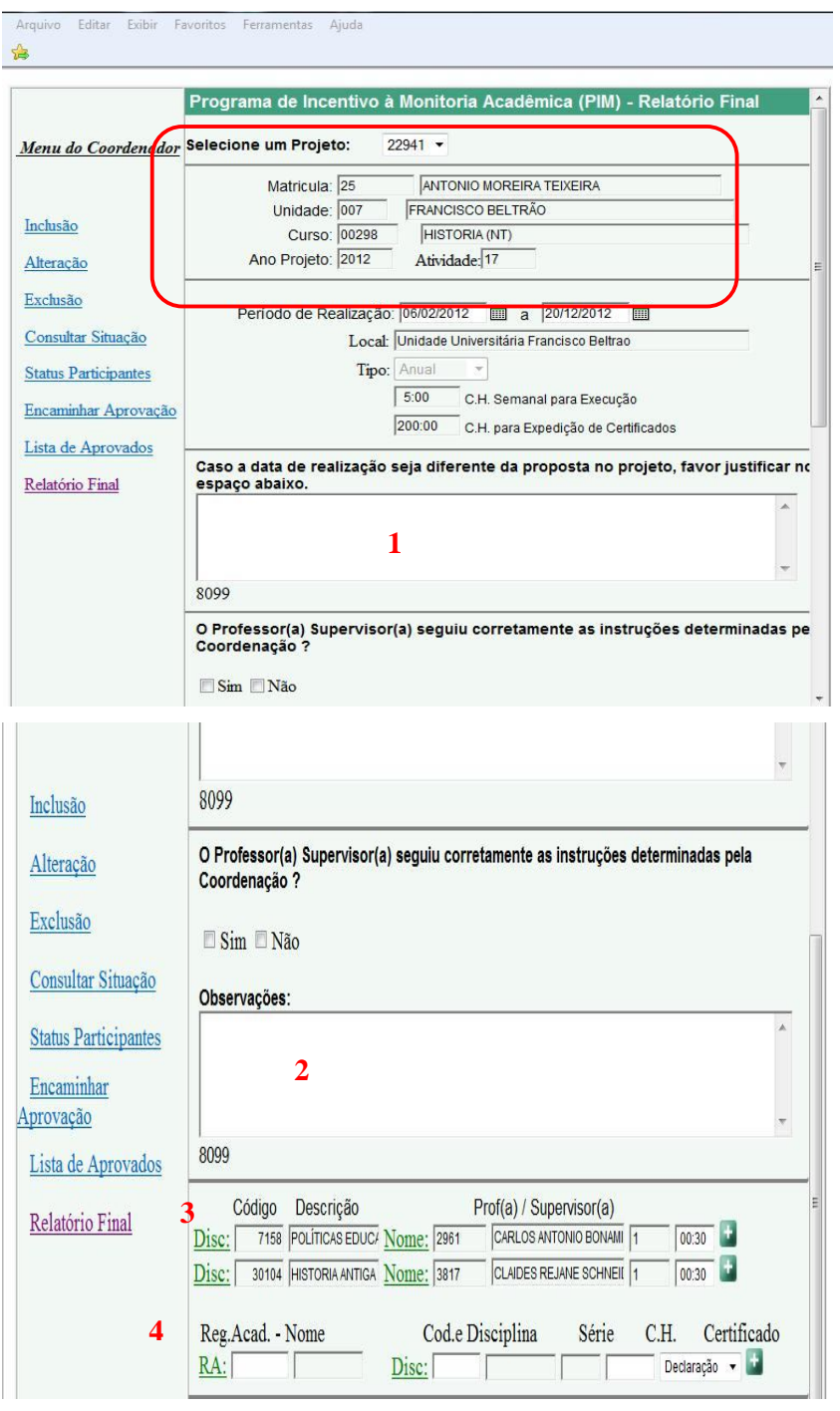

1 – Em caso de alterações na data de realização do projeto, a justificativa deverá ser redigida neste espaço. Caso não tenha havido qualquer alteração, o espaço deverá ficar em branco.

2 – Neste espaço é possível tecer comentários pertinentes a respeito do seguimento das estratégias determinadas pela Coordenação ou quanto aos objetivos que se visou atingir com o projeto.

3 – O sistema irá carregar todos os dados inseridos no projeto inicial a respeito do Professor Supervisor.

4 – Neste espaço o sistema carregará todos os dados referentes ao aluno monitor, devendo o(a) Coordenador(a) inserir apenas a carga horária desenvolvida pelo aluno e escolher a opção *Certificado* ou *Declaração*, lembrando que só terá direito ao C*ertificado* o aluno que cumprir, no mínimo, 200 (duzentas) horas/aula de atividades de monitoria, devendo receber *Declaração* todos os alunos que não concluírem a carga horária mínima de atuação

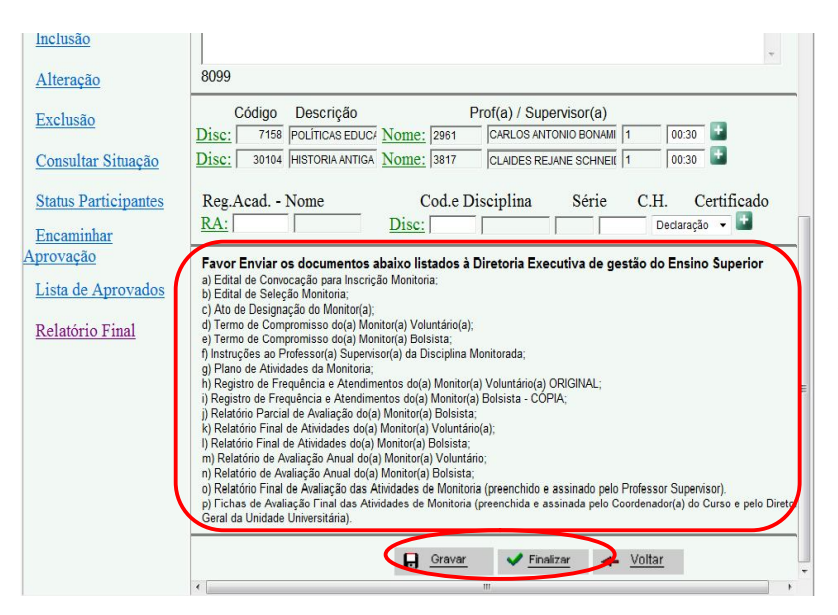

Após preenchido o relatório final do Programa de Monitoria Acadêmica, favor atentar para os documentos que deverão ser organizados e encaminhados à DEGES até o dia 17/12/2013.

São eles:

- a) Edital de Convocação para Inscrição Monitoria;
- b) Edital de Seleção Monitoria;
- c) Ato de Designação do Monitor(a);
- d) Termo de Compromisso do(a) Monitor(a) Voluntário(a);
- e) Termo de Compromisso do(a) Monitor(a) Bolsista;
- f) Instruções ao Professor(a) Supervisor(a) da Disciplina Monitorada;
- g) Plano de Atividades da Monitoria;
- h) Registro de Frequência e Atendimentos do(a) Monitor(a) Voluntário(a) **ORIGINAL**;
- i) Registro de Frequência e Atendimentos do(a) Monitor(a) Bolsista **CÓPIA**;
- j) Relatório Parcial de Avaliação do(a) Monitor(a) Bolsista;
- k) Relatório Final de Atividades do(a) Monitor(a) Voluntário(a);
- l) Relatório Final de Atividades do(a) Monitor(a) Bolsista;
- m) Relatório de Avaliação Anual do(a) Monitor(a) Voluntário;
- n) Relatório de Avaliação Anual do(a) Monitor(a) Bolsista;
- o) Relatório Final de Avaliação das Atividades de Monitoria (preenchido e assinado pelo Professor Supervisor).
- p) Fichas de Avaliação Final das Atividades de Monitoria (preenchida e assinada pelo Coordenador(a) do Curso e pelo Diretor(a) Geral da Unidade Universitária).

Vale lembrar que a cada alteração ou de tempo em tempo é importante gravar o projeto para garantir que caso haja algum problema com o computador ou com o sistema (congestionamento, por exemplo) o trabalho efetuado não se perca. Após preencher todo o Relatório Final, clique em finalizar. Surgirá então a tela que segue:

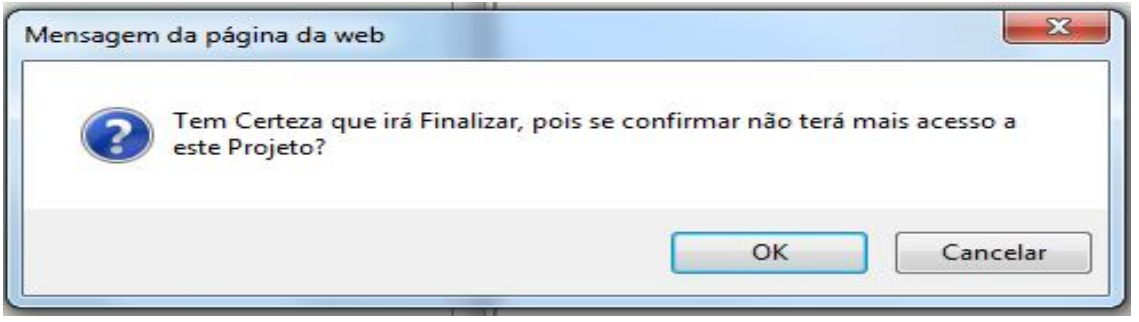

#### *UNIVERSIDADE PARANAENSE – UNIPAR*

Praça Mascarenhas de Moraes, 4282 - CEP: 87.502-210 – Umuarama - Paraná Telefone: (044) 3621-2828 – Ramal n.º 1284/1360/1409/1410 – Fax (044) 362-2828 – Ramal n.º 1465 Se estiver certo das informações inseridas no Relatório Final do projeto, clique em Ok. Uma tela contendo a confirmação do envio do Relatório Final (como a que segue abaixo)

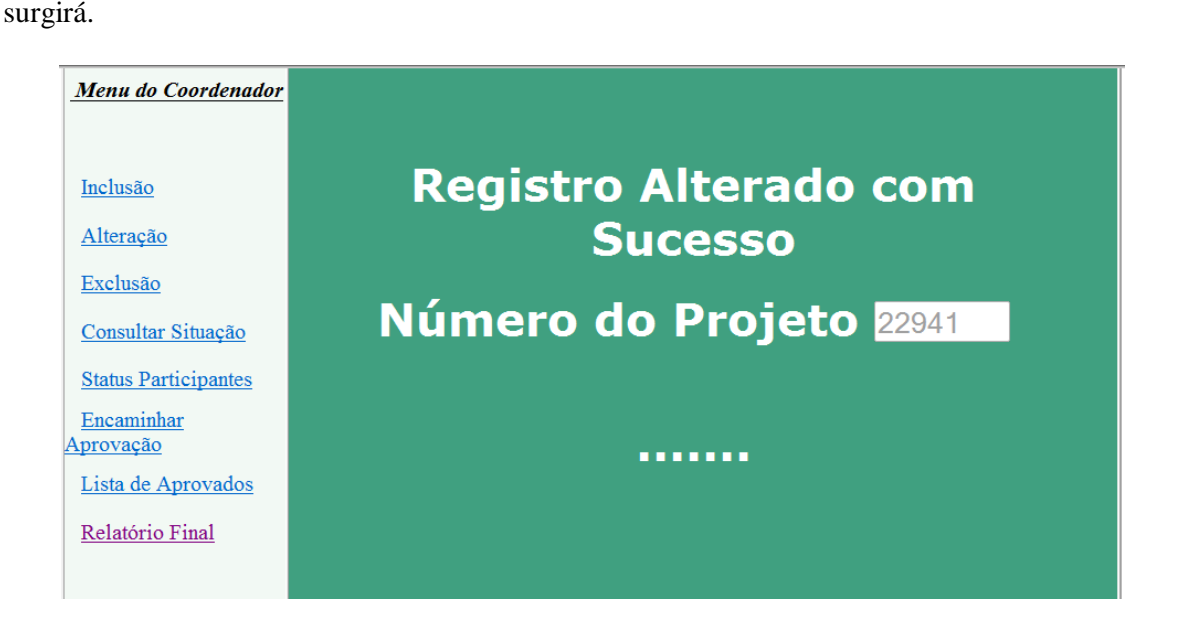

**Após encaminhar o Relatório Final on-line, organize toda a documentação solicitada, coloque uma capa contendo o nome do Curso, a Unidade, o número do projeto e o ano a que se refere (conforme modelo que segue), e as encaminhe à DEGES. Não se esqueça que 17/12/2013 é o último prazo para o envio do Relatório Final on-line, e que toda a documentação terá o prazo para a chegada na DEGES até o dia 20/12/2013.**

NÃO DEVERÃO SER ENCADERNADOS. **BASTANDO PERFURÁ-LOS E PRENDÊ-LOS COM GRAMPO DE PASTA.**

# PROJETO DE MONITORIA 2013

### CURSO

# UNIDADE DE ................................

*UNIVERSIDADE PARANAENSE – UNIPAR* 

Praça Mascarenhas de Moraes, 4282 - CEP: 87.502-210 – Umuarama - Paraná Telefone: (044) 3621-2828 – Ramal n.º 1284/1360/1409/1410 – Fax (044) 362-2828 – Ramal n.º 1465